Windows 7

- 13 ISBN 9787121097621
- 10 ISBN 7121097621

出版时间:2009-12

页数:332

版权说明:本站所提供下载的PDF图书仅提供预览和简介以及在线试读,请支持正版图书。

#### www.tushu000.com

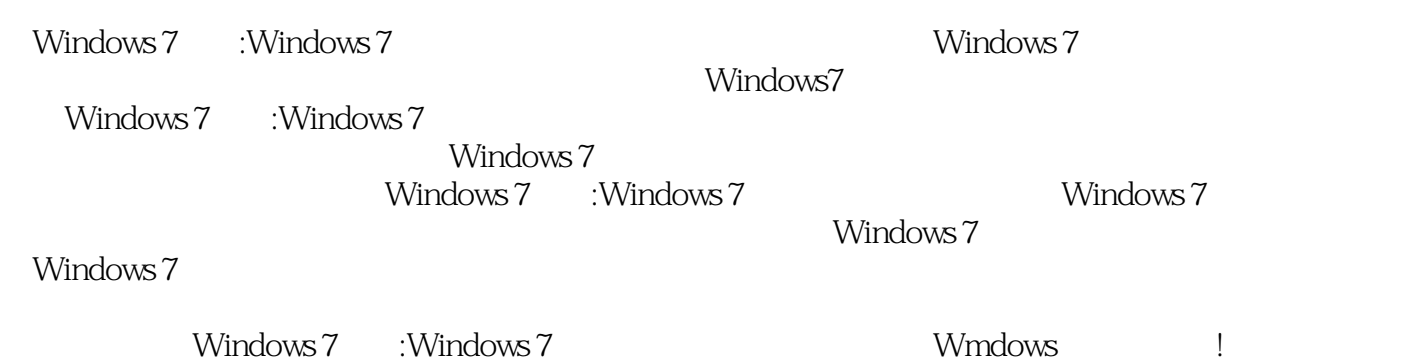

 $\begin{array}{cccccccccc} 2006 & -2009 &&&\text{MVP} &&&\text{MCSE} & \text{MCDBA} &&\text{MCTS} & \text{SQL2005} \\ \text{ESS} &&&&4 &&\\ \end{array}$  $\text{ESS}$  and  $\text{ESS}$  $N$ indows

windows

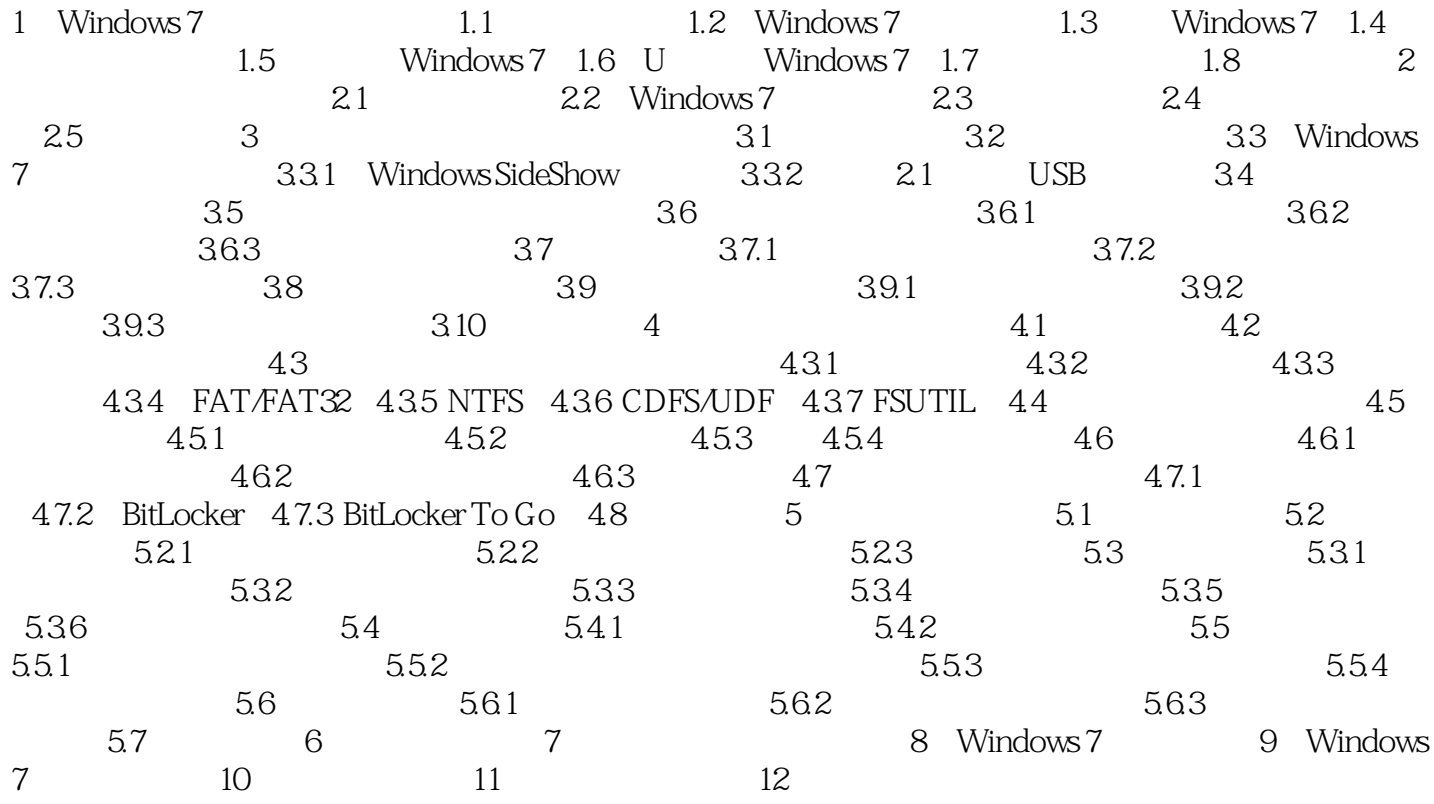

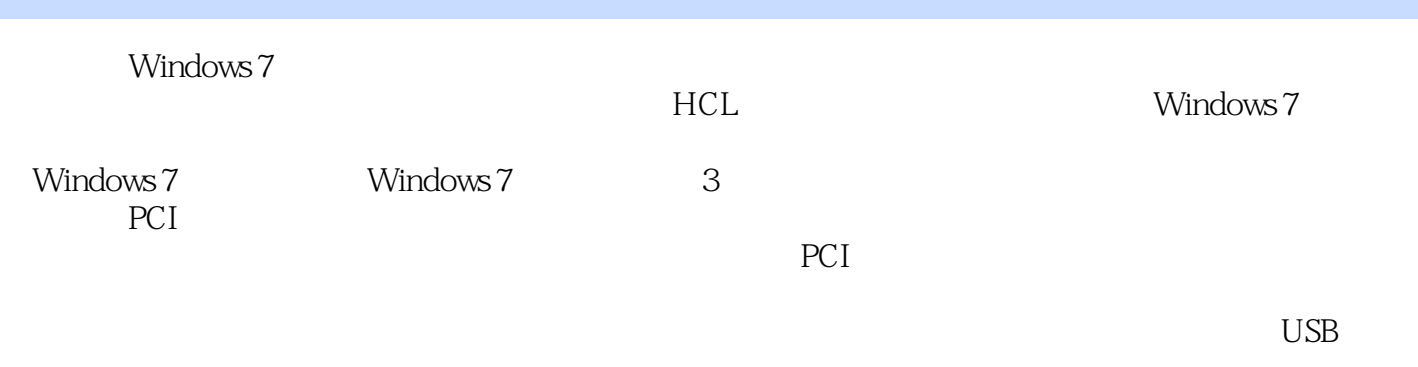

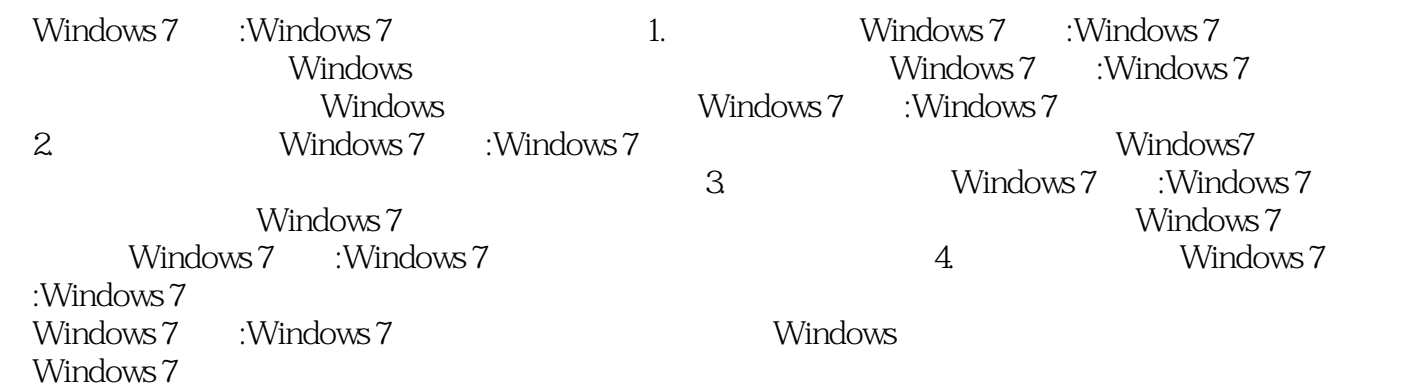

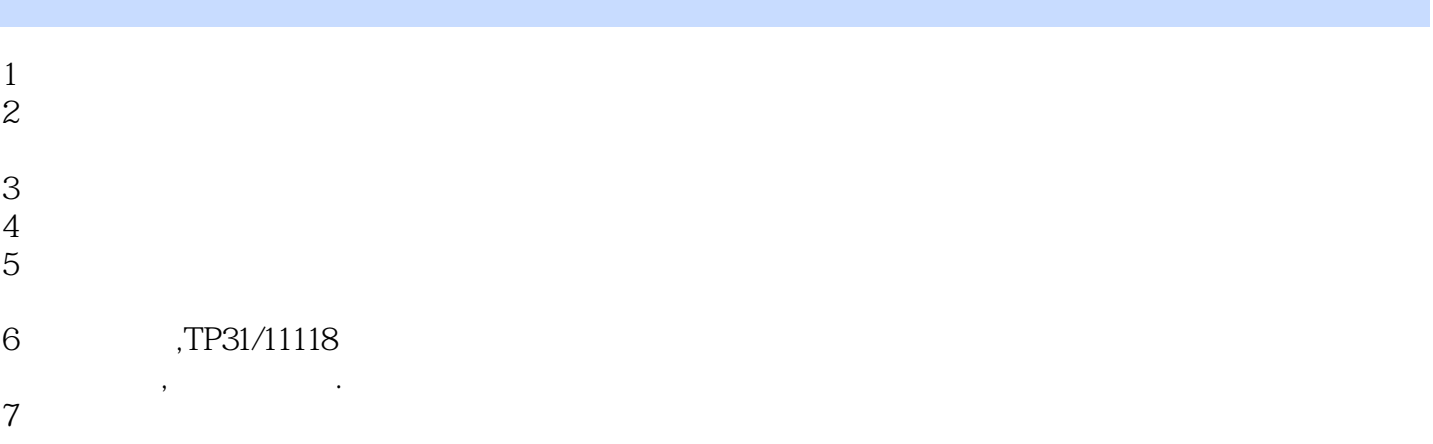

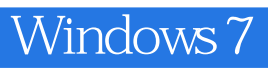

本站所提供下载的PDF图书仅提供预览和简介,请支持正版图书。

:www.tushu000.com